# Perl-Referenzkarte V2.6

# (http://www.ostc.de/perl-

# refcard.pdf)

# © 2005-2008 OSTC GmbH

#### **\$kalar** (Zahl, String/Zeichenkette)

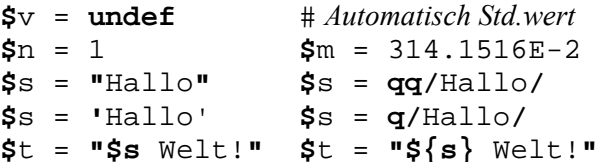

# Konvertierung je nach Bedarf automatisch:

Zahlpräfix von String in Zahl, Zahl in ident. String, Skalar in 1-elem. Array, Array in Skalar (Länge), Hash in Array, Array in Hash, usw.

Einbetten von Skalaren, Arrays, Arrayelem/slices, Hashelem/slices (nicht Hashes) in Strings möglich.

## **Numerische Operatoren**

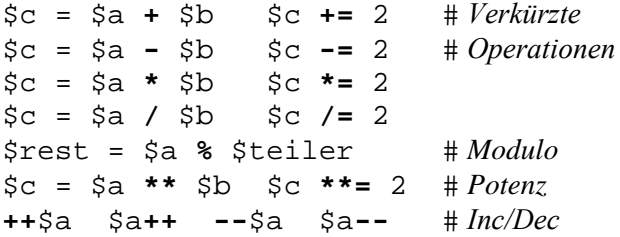

Präfix/Postfix ändert vor/nach Zuweisung um 1.

# **String-Operatoren**

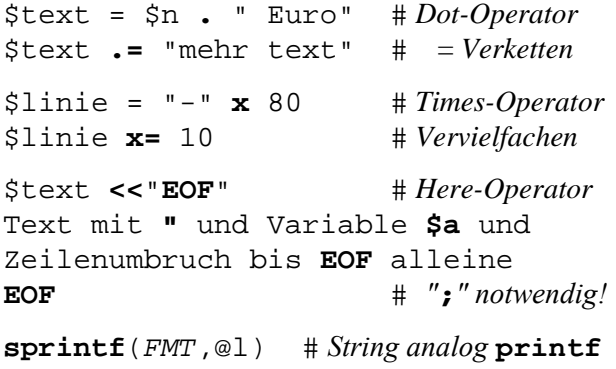

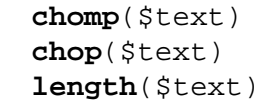

 $# Entfernt$  "\n" am Ende  $# Entf. letztes Zeichen$ # Stringlänge

# **Vergleiche** (*String und numerisch*)

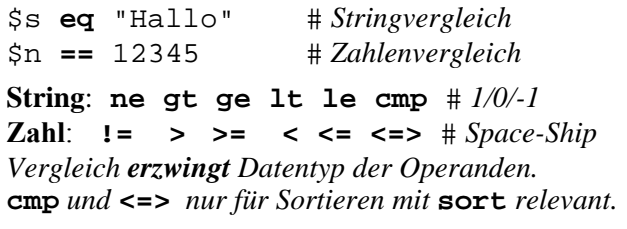

# **Boolesche Werte und Operatoren**

 $False = 0$  "0" "" () undef #5 Werte! **True** = Alle anderen Werte (insbesondere  $1$ .)

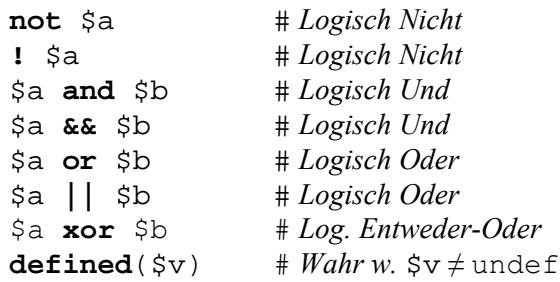

Achtung: or and xor not haben niedrigsten Vorrang, daher Klammern bei Zuweisung!

**Short-Circuit Auswertung: or (| |)** und and  $(6.6)$ liefern Wert des letzten ausgewerteten Ausdrucks:

```
$p1z = $val "plz" or 90425
\daggerdbq = \xival{"dbq"} and \xival{"lev"}
open(IN, $file) or
    die("$file nicht offen: $! \n\nu")
```
 $@$ **rray** (*Liste, indiziert, geordnet*)  $@a = (1, "abc", under)$  $@a = qw/$  Tom Hans Rick / # *quote word*  $@a = ("A" ... "Z") @a = (1 ... 99)$  $# Array mit 10 Elem.$  $Qa = (1) \times 10$ **Dot-Operator** . . zählt Bereich von...bis auf.

# **Array-Elemente** (*Index 0 bis Anz. Elem.-1*)  $\text{Si[0]} = 1$   $\text{Si[1]} = "abc"$   $\text{Si[2]} = \text{undef}$ Array-Länge/-Index (hier:  $3 \text{ bzw}$ . 2)

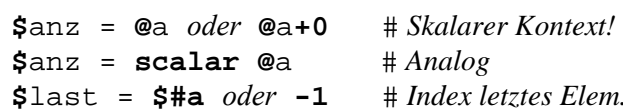

# **Array-Operationen**

```
foreach (\mathcal{Q}_a) \{ \ldots \}# Laufvar. \$foreach my Se (@a) \{ \ldots \} # Laufvar. Se
push(@a, "ende") \$ende = pop(@a)unshift(\text{@a."anf") Sanf = shift(\text{@a})@part = splitce(@a, 1, 2)# Hans Rick@alt = splice@a, $ofs, $len, @repl)@b = sort@a)@b = reverse(@a)@a = split///, "aa:bb:cc")
s = \n\begin{bmatrix}\ns = \n\end{bmatrix} \n\begin{bmatrix}\n\frac{n - 1}{n}, & \omega_n\n\end{bmatrix}* "aa-bb-cc"
```

```
Hash (%, Assoziatives Arr., ungeordnete Paare)
\text{Page} = (\text{''Tom''}, 18, \text{''Hans''}, 52, \ldots)\text{Page} = (\text{''Tom''} \implies 18, \text{''Hans''} \implies 52)Hash-Elemente (ungeordnet!)
\texttt{Safe} \{ "Rick"\} = 36if (exists(\frac{2}{3} \text{age} \{ "Hans" \})) \{ ... \}delete \texttt{Safe} \{ "Rick"\}Hash-Schlüssel / -Werte (ungeordnet!)
@keys = keys %age
                              # Alle Schlüssel
@vals = values %age
                              # Alle Werte
Schleife über Hash-Elem. (2* unsort., 2* sort.)
foreach (keys a^{q}) \{ \ldots \}while ((\frac{1}{2}k, \frac{1}{2}v) = each(\frac{2}{3}aqe)) {...}
foreach (sort keys %age) \{ \ldots \}foreach (sort \{ $age\{$a\} <=>
```

```
Bezeichner: Gross/Klein + getr. Namensräume
      \texttt{Sa} \neq \texttt{Qa} \neq \texttt{Sa} \neq \texttt{Sa} \neq \texttt{SA} \neq \texttt{QA} \neq \texttt{SA} \neq \texttt{SA}
```
Funktions-Aufruf  $(\mathcal{R})$ print  $\&$  FUNC(10, "Text") **Reihenfolge** von Definition und Aufruf egal. **Funktions-Definition**  $sub$  FUNC {  $\#$  Name!  $my$  (\$nr, \$text) = @ ; #  $Kopie +$ KMDO: if (wantarray) { # Fkt. im Listenkontext aufgerufen  $\}$  else  $\{$ # Fkt. im Skalaren Kontext aufgerufen return \$erg oder @erg; **Parameter** "namenlos" und "call-by-reference" im Array  $\otimes$  übergeben ( $my = lokale$  Variable) Verzweigungen if  $(BED1)$  { KMDO 1  $\}$  elsif (BED2) { # beliebig oft wiederh. KMDO2  $\}$  else  $\{$ KMDOn  $\}$ unless  $(BED)$  {  $\# \textbf{if}$  (not  $BED$ ) KMDO 1  $\}$  else  $\{$ KMDO2

#### **Bedingung / Schleife als Modifikator**

# Klammer darf fehlen KMDO if (BED) print "Hier" if (\$debug)  $KMDO$  unless  $(- - $zahler == 0)$ KMDO foreach (@person)  $KMDO$  while (\$zaehler != 0) KMDO until (\$text eq "STOP")

```
Eine Anw. KMDO ohne Block-Klammern \{ \dots \}!
```

```
Bedingter Ausdruck (Dreiwertiger Operator)
Serg = (Sx == 1) ? "An" : "Aus"
Entspricht
if (S_X == 1) {
    Sera = "An"\} else \{Sera = "Aus"Sprungmarken (nur Großbuchstaben!)
LABEL: KMDO
goto/next/last/redo LABEL
Damit auch mehrstufige Schleifen abbrechbar.
Zählschleifen (Liste abarbeiten)
foreach my \frac{1}{2}e (LISTE) { # \frac{1}{2}e enth. Elem.
    KMDOforeach (split///s/, $text)) {
    KMDO
                         \# \ enth. Worte
foreach my $i (1..10) { # Bereichs-Op.
                         # $i enth. Zähler
    KMDO
for (my \; \xi i = 1; \; \xi i \iff 10; \; ++\xi i) {
               # Analoge Zählschleife von 1..10
    KMDO
Bedingte Schleifen (kopf/fußgesteuert)
while (BED) {
                     until (BED) {
    KMDO
                          KMDO
do \{do \{KMDO
                          KMDO
\} until (BED)\} while (BED)
```
until (BED) entspricht while (! BED)

 $\blacktriangleright$  *LABEL*: while (*BED*) {  $\blacktriangleright$  KMDO: -next if BED:  $#$  continue in C  $-$ last if  $BED:$  $#$  break in C  $\sim$  redo LABEL if BED: # nicht in C KMDO:  $\overline{\text{continue}}$  {  $KMDO$  }  $\#$  hei next + normal **Programm-Fehler**  $(bzw.$  *Warnung*)  $die("Fehler")$  $\#$  "\n" od. Datei + Zl.nr  $\text{warm}('Warnuna")$  $\#$  "\n" od. Datei + Zl.nr  $# Ext$ -Status 0-255  $exit(2)$ die + exit brechen ab, Ausgabe auf STDERR. Standard-Ein/Ausgabe lesen / schreiben  $#$  Std-Eingabe (1 Zl.)  $Szeile =$ @zeilen = <STDIN>  $#$  Std-Eing. (alle Zl.)  $\#$  Diamond (1 Zl.)  $Szeile = <$  $@zeilen = <>>$  $#$  UNIX-Filter (alle Z.) print "text"  $# Standard-Ausgabe$ print STDOUT "text" # Standard-Ausgabe print STDERR "bla" # Standard-Fehler select STDERR  $#$  Std Handle wählen **Formatierte Ausgabe** printf("%s %d %f", "abc", 2, 3.14)  $\#$  **Dezimal** (abgeschnitten!) %d  $804d$  # 4 Stellen mit führenden 0  $# Fileßkomma (gerundet!)$ %f  $88.2$ **f**  $# 8$  Stellen gesamt, 2 Nachkommast.  $# String$ %s  $-10s$  # Min. 10 Stellen breit + linksbündig  $\div 4.4s$  # Min. + max. 4 St. breit + rechtbund. %င # Zeichen (character)  $#$  Prozent-Zeichen %%  $b$   $\infty$   $\infty$   $\pm$  Binär/Oktal/Hexadezimal-Zahl

Schleifenabbruch/wiederholung (innerste)

**Dateien öffnen / lesen / schreiben / schließen open**(**IN**, "**<**", **"**lesen") or **die open**(**OUT**, "**>", "**schreiben") or **die open**(**OUT**, "**>>", "**anhängen") or **die \$**zeile = **<IN>** # *1 Zeile lesen* **@**zeilen = **<IN>** # *Alle Zeilen l.* foreach my \$zeile (**<IN>**) {...} \$zeile = **readline**(**\*IN**) # *Ersatz für* <IN> while (**<IN>**) {...} # \$\_ *st.* \$zeile \$cnt = **read**(**IN**, \$str, \$len) \$ok = **seek**(**IN**,\$pos,0*/*1*/*2*=abs/rel/end*) \$pos = **tell**(**IN**) # -1 *bei Fehler* **eof**(**IN**) # *Ende erreicht?* **print OUT** "text" # *kein* ", "! **printf**(**OUT** "**%s%d%f**", "ab", 2, 3.14) **close**(**IN**) **close**(**OUT**) # *Schließen*

# **Von/auf Prozesse lesen / schreiben** (*Pipe*)

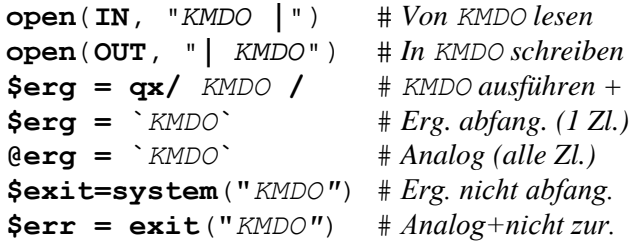

#### **Dateien bearbeiten**

 $\Phi$ info =  $\text{stat}('file")$   $\#$  *13 Datenelem.* **@**info = **lstat**("file") # *Link analog* **link**("alt", "neu") # *Hardlink* **symlink**("alt", "neu") # *Symbol. Link* **readlink**("link") # *Ziel v. Symlink* \$n=**unlink**("weg", @alt) # *Löschen* \$n=**chmod**(\$mode, @files) # oct(...)*!* \$n=**chown**(\$uid,\$gid,@files)# *Besitz(gr.)* \$n=**utime**(\$acs,\$chg,@files)# *Zeiten* **rename**("alt", "neu") # *Umbenennen* **truncate**(\$file, \$len) # *Abschneiden*  $\textbf{flock}(\textit{Sf}, \textit{smode}) \quad # \textit{1/2/4/8} = \textit{SH/EX/NB/UN}$ 

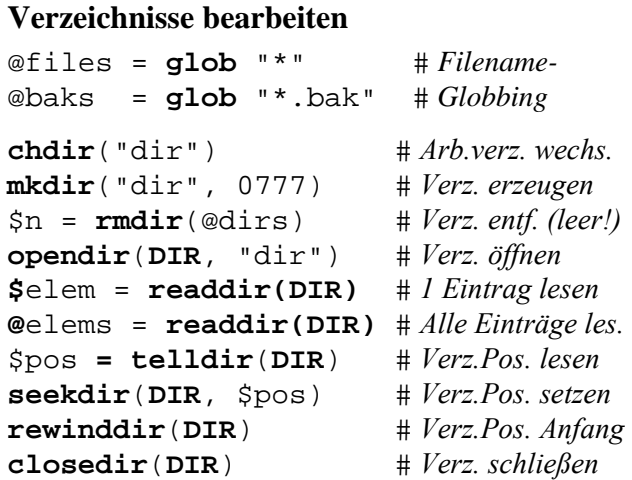

# **Datei-Tests**

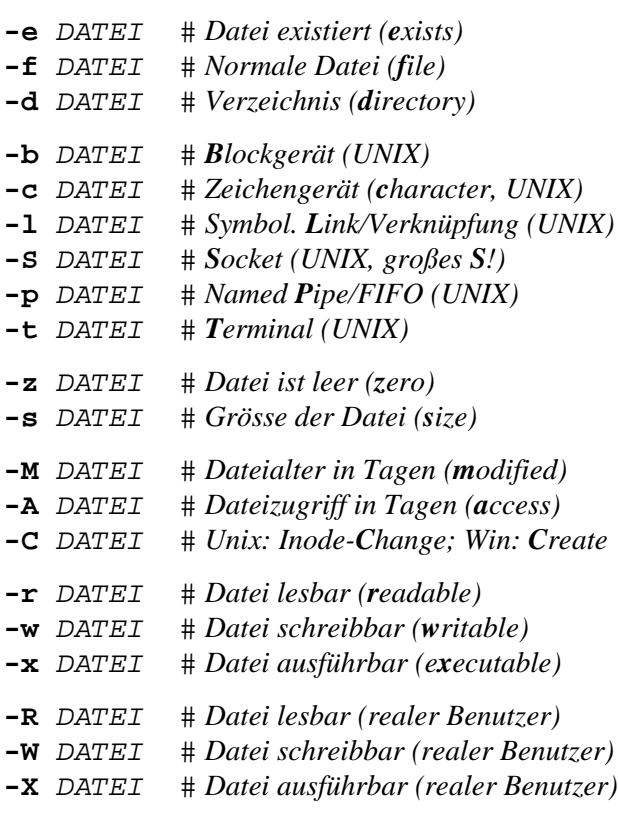

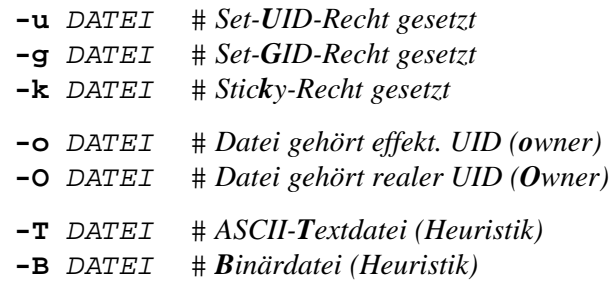

## **Reguläre Ausdrücke** (*Regex*)

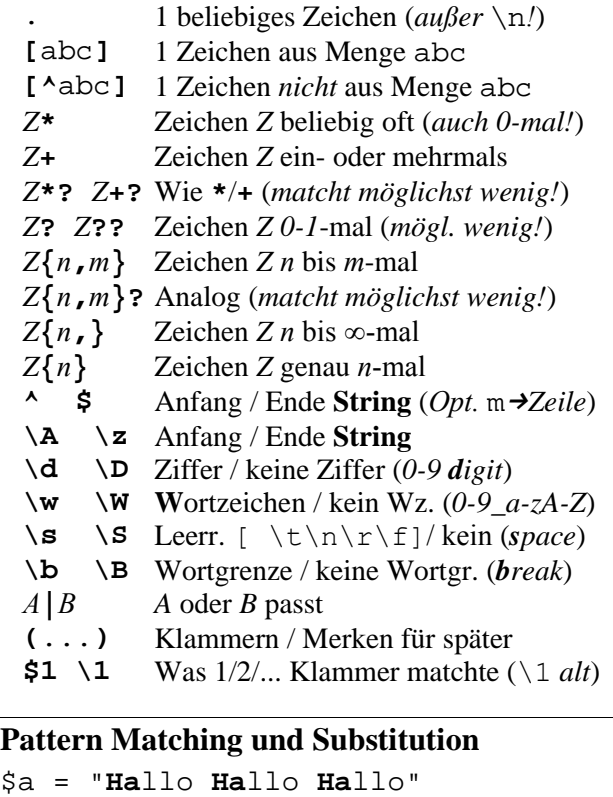

```
if (\text{sa} = \text{m}/\text{Ha}) { \text{# match} print "Ha gefunden"
}
$a = ~ s/Ha/he/ # substitute
# danach $a eq "hello Hallo Hallo"
\Im a = \sin \left( \frac{1}{2} \right) s / Ha / he / g \Rightarrow # substitute global
# danach $a eq "hello hello hello"
```
# Regex-Trick: Andere Zeichen statt //

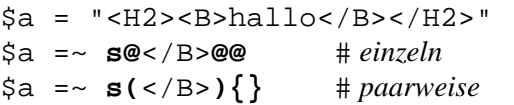

# Regex-Modifizierer

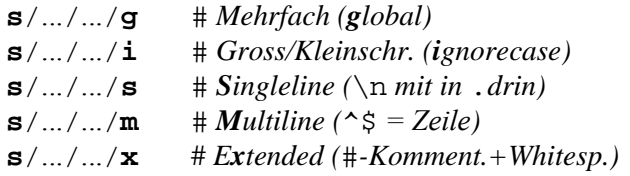

# **Regex-Beispiele**

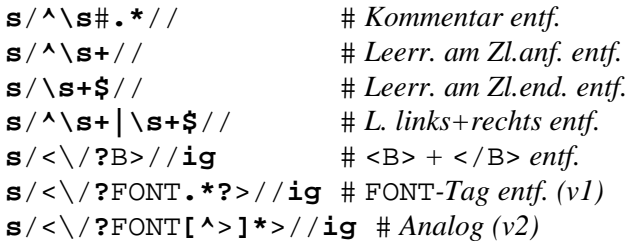

# **Posix Zeichenklassen** (Auswahl)

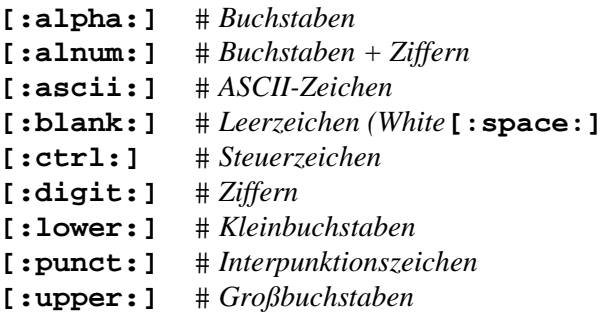

## Standard-Handles (bereits geöffnete Dateien)

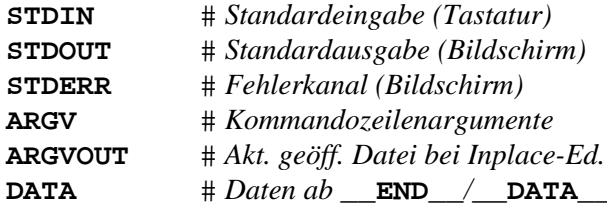

#### Standard-Variablen @ARGV  $#$  Aufrufparameter (für  $\langle \rangle$ )  $# Aktueller Dateiname (für <>)$ **SARGV**  $#$  Umgebungsvar. (environment) %ENV  $#$  Signale abfangen  $%STG$ # Include-Verz, für Module @INC  $#$  Geladene Module (Name  $\rightarrow$  Pfad) %INC  $# Basisklassen eines Pakets$  (is a) @ISA  $# Meth. + Symb. stdm. exportiert$ @EXPORT **@EXPORT** OK  $# Meth. + Symbol$  auf Anford. exp.  $@F$  $#$  Felder bei  $-a$  ( $-F$  bzw.  $$FS$ )  $\mathsf{s}_-$ # Std.var. für viele Funktionen @ @ARG  $# Argumentliste pro Funktion$ Sa Sb  $# Zu$  vergl. Elem. in sort-Vgl. Fkt. # Name der undef. aufgeruf. Fkt. **\$AUTOLOAD**  $# Programmname (inkl. Pfad)$ \$0 \$\$  $#$  Prozessnummer  $# Fehler$  nach eval \$@  $$!$  $# Fehler$  nach I/O-Op. (Nr + Text)  $# Fehler$  extern  $Pgm$  (Exit-Status) \$?  $# Abschluss$  print (Std: leer)  $$ \setminus$  $$/$  $# Abschluss \leq . . . \geq (Std: \setminus n)$ # Trennz. print-Elemente (leer) \$, \$"  $# Tz$ . eingebettete Array-Elem. (Sp)  $$1$  \$2 ...  $# Regex: Was 1/2/...$  Klam. matchte  $\hat{\mathsf{s}}$ # Regex: Teil links von Match  $# *Regex*: Match$ \$&  $\mathsf{S}$  ' # Regex: Teil rechts von Match \$. # Aktuelle Zeilennummer  $\frac{1}{2}$  $\#$  1=Autoflush, 0=Pufferung # UID realer Benutzer  $$<$ \$> # UID effektiver Benutzer  $# GID$  reale  $Gruppe(n)$  $$($  $# GID$  effektive Gruppe $(n)$ \$)  $#$  Betriebssystem (operating sys.)  $$^{\wedge}$ O

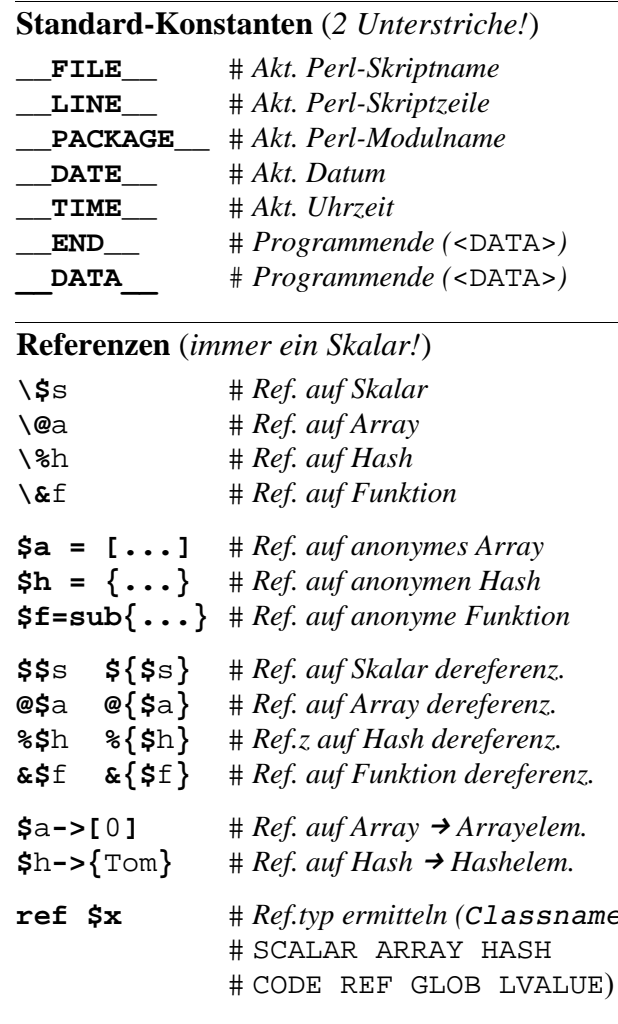

# **Skriptaufbau**

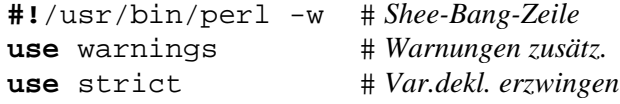

## **Module**

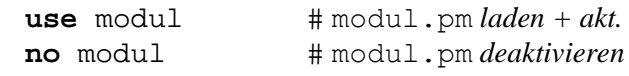

Moduldatei modul.pm enthält Variablen, Code, Funktionen und wird geladen. Muss mit 1; enden.